Программа Сетевого IT-университета, реализуемая на базе Пермского государственного национального исследовательского университета (ПГНИУ)

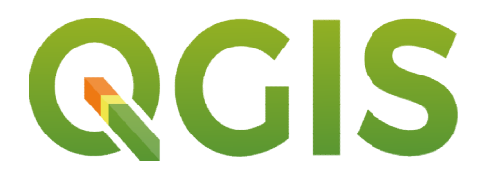

Открытые геотехнологии для обработки данных дистанционного зондирования Земли

Траектория: Аналитика и базы данны данных Уровень: Junior

**Преподаватели:** Шихов Андрей Николаевич, Абдуллин Ринат Камилевич,<br>⁄сова Анна-Павловна. Белоусова Анна Павловна

Период обучения: с 0 01.04.2022 по 21.05.2022 (3 мая занятий нет) Формат обучения: онлайн.

Расписание: вторник 19:30 до 21:00, суббота с 11:30 до 15:00. Итоговая аттестация: Итоговая проект, 21.05.2022.

#### Аннотация

Программа посвящена изучению основ и базовых практических приемов работы с открытыми ГИС приложениями, а также с данными дистанционного зондирования Земли (ДЗЗ) различного пространственного разрешения. Программа посвящена изучению основ и базовых практических приемов работы с<br>итыми ГИС приложениями, а также с данными дистанционного зондирования Земли<br>различного пространственного разрешения.<br>Программа, прежде всего, пред

Программа, прежде всего, представляет интерес для специалистов, работающих в сфере мониторинга природных ресурсов и управления ими (в том числе в<br>посударственном управлении), а также в сфере охраны природы, в инженерно-<br>экологических изысканиях.<br>Слушатели познакомятся с современным состоянием косм государственном управлении), а также в сфере охраны природы, в инженерноэкологических изысканиях.

Слушатели познакомятся с современным состоянием космической съемки Земли и областями ее применения, с интернет областями ее применения, с интернет-сервисами для получения космических снимков.<br>Во второй части курса слушатели получат навыки работы с пространственными данными Во второй части курса слушатели получат навыки работы с пространственными данными<br>(в том числе с космическими снимками) в открытом ГИС-пакете QGIS. Также слушатели освоят основные функции программ для просмотра снимков с открытых картографических сервисов – Google Earth и Sas.Planeta. Завершающим этапом обучения будет решение ситуационной проектной задачи на основе разновременных космических снимков. гравля Сетевого II университся, реавионов на Google Parkscore (1913)<br>
Гравлятория: Аналитные и баны данных<br>
Уровень: Junior<br>
Theoremanneum (1911)<br>
Преительного преительного и баны данных<br>
Преитель Дан обработки данны<br>
Пр пакете QGI<br>Угра сним<br>Завершающ<br>е разноврем<br>иощью отк<br>е Earth;<br>ственных<br>кете QGIS.

#### Навыки, приобретаемые слушателям Навыки, слушателями

– выбор и получение космических снимков с помощью открытых каталогов и<br>сов;<br>– навыки работы с приложениями Sas.Planeta и Google Earth; сервисов;

– навыки работы с приложениями

– обработка растровых и векторных пространственных данных, создание бработка пространственных пакете QGIS; простейших карт в ГИС-пакете

– обработка и анализ космических снимков в ГИС-пакете QGIS.

#### Ожидаемые результаты Ожидаемые

В результате успешного освоения данного курса выпускники могут существенно повысить эффективность и производительность своей работы на основе использования данных ДЗЗ для решения практических задач.

## Стек используемых технологий Стек

GIS technologies (QGIS), image analysis and classification.

## Требования к уровню IT-квалификации слушателей, необходимые для освоения программы

Данный курс предполагает освоение слушателями базовых возможностей ГИСтехнологий и обработки данных дистанционного зондирования Земли. Для успешного освоения данного курса слушатели должны быть уверенными пользователями ПК, с базовыми знаниями о ГИС-технологиях. Навыки работы с ГИС приветствуются, но не являются обязательными. Навыки программирования для освоения данного курса не требуются. й и обработки данных дистанционного зондирования Земли. Для успо<br>данного курса слушатели должны быть уверенными пользователями<br>знаниями о ГИС-технологиях. Навыки работы с ГИС приветствуются,

## Технические требования

– ПК (или ноутбук) не ниже средней производительности на базе i3 i3-5, память не менее 8 GB. – ПК (или ноутбук) не ниже средней производительности на базе i3-5, память<br>: 8 GB.<br>– На компьютере (или ноутбуке) должны быть установлены Windows 7, 8 или 10.

– Быстрый и стабильный доступ в интернет.

– Наушники с микрофоном, желательно наличие веб-камеры.

## Ресурсы для подготовки к входному контролю

1. Руководство пользователя QGIS. URL: https://docs.qgis.org/3.10/ru/docs/user\_manua l/index.html (дата обращения: 10.02.2022).

2. Краткое введение в ГИС. URL: https://gis-lab.info/qa/gentle-intro-gis.html (дата обращения: 10.02.2022).

3. Общедоступные данные дистанционного зондирования Земли: как получить и<br>1ьзовать. URL: <u>https://habr.com/ru/post/505578/</u> (дата обращения: 10.02.2022). использовать. URL: https://habr.com/ru/post/505578/ (дата обращения: 10.02.2022).

## Регистрация на прог Регистрация программу

https://dop.permkrai.ru/ItNetworkRequest/index/34562 https://dop.permkrai.ru/ItNetworkRequest/index/345627 Дата закрытия входного контроля: 29.03.2022 в 07:00.

Компании-партнеры программы партнеры

ЦКТиУ (ООО «Центр космических технологий и услуг Центр услуг»),

МИП «ЦДЗ» (ООО «Малое инновационное предприятие «Центр дистанционного зондирования»),

Контактное лицо: Остапенко Елена Николаевна, 2396-309, it.psu@yandex.ru

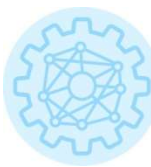

МИП «ЦДЗ»

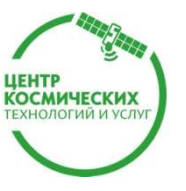

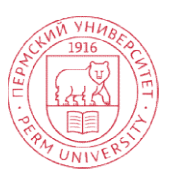

Программа Сетевого IT-университета, реализуемая на базе Пермского государственного национального исследовательского университета (ПГНИУ)

# Учебная программа повышения квалификации «ОТКРЫТЫЕ ГЕОТЕХНОЛОГИИ ДЛЯ ОБРАБОТКИ ДАННЫХ ДИСТАНЦИОННОГО ЗОНДИРОВАНИЯ ЗЕМЛИ»

#### 1. Введение. Основы дистанционного зондирования Земли

# 1.1. Введение. Обзор основных технологий дистанционного зондирования Земли (лекции – 2 ч, практические занятия – 2 ч, самостоятельная работа – 1 ч).

Физические основы получения изображений земной поверхности. Основы обработки цветных изображений. Способы получения данных ДЗЗ (Аэросъемка. Космическая съемка. Наземная съемка). Виды съемок (сканерная, оптико-механическая, микроволновая, радиометрическая). Пространственное разрешение. Территориальный охват съемки. Спектральное разрешение. Временное разрешение (период съемки).

Самостоятельная работа: Изучение раздаточного материала для подготовки к тестированию.

# 1.2. Современное состояние мирового фонда космических снимков. Открытые сервисы для получения космических снимков

#### (лекции – 1 ч, практические занятия – 1 ч, самостоятельная работа – 2 ч).

Современный мировой фонд космических снимков. Основные открытые источники данных космической съемки (данные Landsat, Sentinel, Terra/Aqua MODIS, геостационарных метеорологических спутников). Каталоги для получения открытых данных спутниковой съемки: EarthExplorer, LandViewer, EO Browser, Sentinel HUB. Основные функциональные возможности онлайн-каталогов и сервисов по получению данных, их преимущества и недостатки. Процесс получения данных ДЗЗ с российских спутников. Процесс получения данных с коммерческих спутников.

Самостоятельная работа: Изучение сервисов по получению данных ДЗЗ.

# 2. Использование открытого программного обеспечения для анализа и обработки данных дистанционного зондирования

#### 2.1. Основные возможности ПО Sas.Planeta

## (лекции – 1 ч, практические занятия – 2 ч, самостоятельная работа – 3 ч).

Открытые программные пакеты ГИС. Программа Sas. Planeta для получения геоданных с картографических интернет-сервисов. Основные функциональные возможности программы. Источники данных для получения космических снимков и картографических подложек. Проведение картометрических измерений. Загрузка снимков. Масштабы отображения снимков в программе. Склеивание и сохранение снимков с файлами привязки и в различных системах координат. Загрузка точек в формате .KML. Создание меток. Прочие функциональные возможности программы. Лицензионные ограничения при работе с данными, загруженными с помощью Sas. Planeta.

Самостоятельная работа: Изучение прочих функциональные возможности программы и лицензионных ограничений при работе с данными, загруженными с помощью Sas. Planeta.

#### 2.2. Основные возможности ПО Google Earth

## (лекции – 1 ч, практические занятия – 2 ч, самостоятельная работа – 3 ч).

Программа Google Earth. Основные функциональные возможности. Визуализация снимков. Анализ разновременных снимков. Загрузка данных в формате .kml. Прочие функциональные возможности.

Самостоятельная работа: Изучение прочих функциональных возможностей.

## 3. Обработка и интерпретация данных космической съемки

## 3.1. Базовые навыки работы в ПО QGIS

#### (лекции – 1 ч, практические занятия – 5 ч, самостоятельная работа – 2 ч).

Обзор элементов интерфейса пользователя. Привязка растровых данных. Создание векторных слоев, оцифровка. Работа с атрибутивной информацией. Создание, редактирование и экспорт картографического материала. Создание компоновки.

Самостоятельная работа: Самостоятельное завершение практического занятия.

#### 3.2. Обзор методов дешифрирования данных ДЗЗ

#### (лекции – 1 ч, практические занятия – 2 ч, самостоятельная работа – 1 ч).

Визуальное и компьютерное дешифрирование, основные дешифровочные признаки, их физические основы и области применения. Основные подходы, применяемые для улучшения различимости объектов с целью последующего применения методов автоматического дешифрирования. Приемы, используемые для анализа разновременных данных.

Самостоятельная работа: Самостоятельное завершение практического занятия.

#### 3.3. Тематическая классификация многозональных снимков

#### (практические занятия – 4 ч, самостоятельная работа – 3 ч).

Традиционные и новые подходы к классификации изображения. Неуправляемая классификация IZODATA Управляемые классификации. Создание обучающей выборки. Оценка точности классификации: точность производителя и точность пользователя. Классификация изображения средствами модуля QGIS SCP.

Самостоятельная работа: Самостоятельное завершение практического занятия.

### 3.4. Спектральные преобразования и индексы

#### (практические занятия – 3 ч, самостоятельная работа – 3 ч).

Спектральные вегетационные индексы: NDVI, NDWI, SVWI, EVI, SAVI и др. Применение вегетационных индексов для оценки состояния растительного покрова.

Самостоятельная работа: Самостоятельное завершение практического занятия.

# Программа Сетевого IT-университета, реализуемая на базе Пермского государственного национального исследовательского университета (ПГНИУ)

## 3.5. Космический мониторинг для прикладных задач

## (лекции – 1 ч, практические занятия – 5 ч, самостоятельная работа – 5 ч).

Основные задачи. Требования к данным ДЗЗ, применяемых в области исследования. Методы решения типовых задач мониторинга по данным ДЗЗ.

Самостоятельная работа: Самостоятельное завершение практического занятия.

#### 4. Разработка и реализация проекта

## (практические занятия – 6 ч, самостоятельная работа – 3 ч).

Проект должен быть направлен на решение прикладной задачи, рассмотренной во время обучения.

Слушателю предоставляется право выбора темы проекта из предложенных организаторами и преподавателями курсов или слушатель может предложить свою тему с обоснованием целесообразности ее разработки.

Общие требования к содержанию проекта:

– работа выполняется в открытом программном обеспечении QGIS;

– проект может представлять собой решение одной из прикладных задач космического мониторинга;

– результат работы должен представлять собой ГИС-проект в формате .qgz и экспортированную компоновку карты в формате pdf.

Этапы выполнения проекта:

1. Получение исходных данных – выбор космических снимков с помощью открытых сервисов USGS (https://earthexplorer.usgs.gov), или EOS (https://eos.com/landviewer), их загрузка. Выбор и получение других исходных данных - границы муниципальных районов предоставляются слушателям, другие картографические слои могут быть запрошены в частном порядке. Также могут быть использованы любые другие пространственные/атрибутивные данные, имеющиеся у слушателей.

2. Проведение анализа снимков для получения результата.

3. Получение итогового результата, которым является картографический слой, характеризующий изучаемый объект/явление. Результат должен быть оформлен в виде карты/схемы, возможно в виде фотокарты (на базе подложки из снимка).

## 5. Итоговая аттестация

## (практические занятия – 3 ч, самостоятельная работа – 3 ч).

Итоговая аттестация проходит в форме презентации тематического проекта, подготовленного слушателем в ходе освоения программы курса.